## 6**.**4**.**4**.** ウィルススキャン設定

「ウィルススキャン」は、メーリングリスト宛メールのウイルス有無をメールサーバでチェックする無 料のオプションサービスです。

万一、ウイルスが発見された場合は自動削除します。ウイルスを検出し、駆除または削除に成功した場 合、システムより報告メールが送付され、元メールは添付されて送信されます。

※ご注意

この「ウィルスチェック設定」はメーリングリスト宛に届いたメールにのみ有効となります。メールア ドレス個別には、別途「ウィルスチェック設定」が必要となります。また、メールを媒体として感染す るウイルスをチェックするサービスです。ホームページやメモリカード、CD-ROM など他の媒体からのウ イルスは駆除できません。

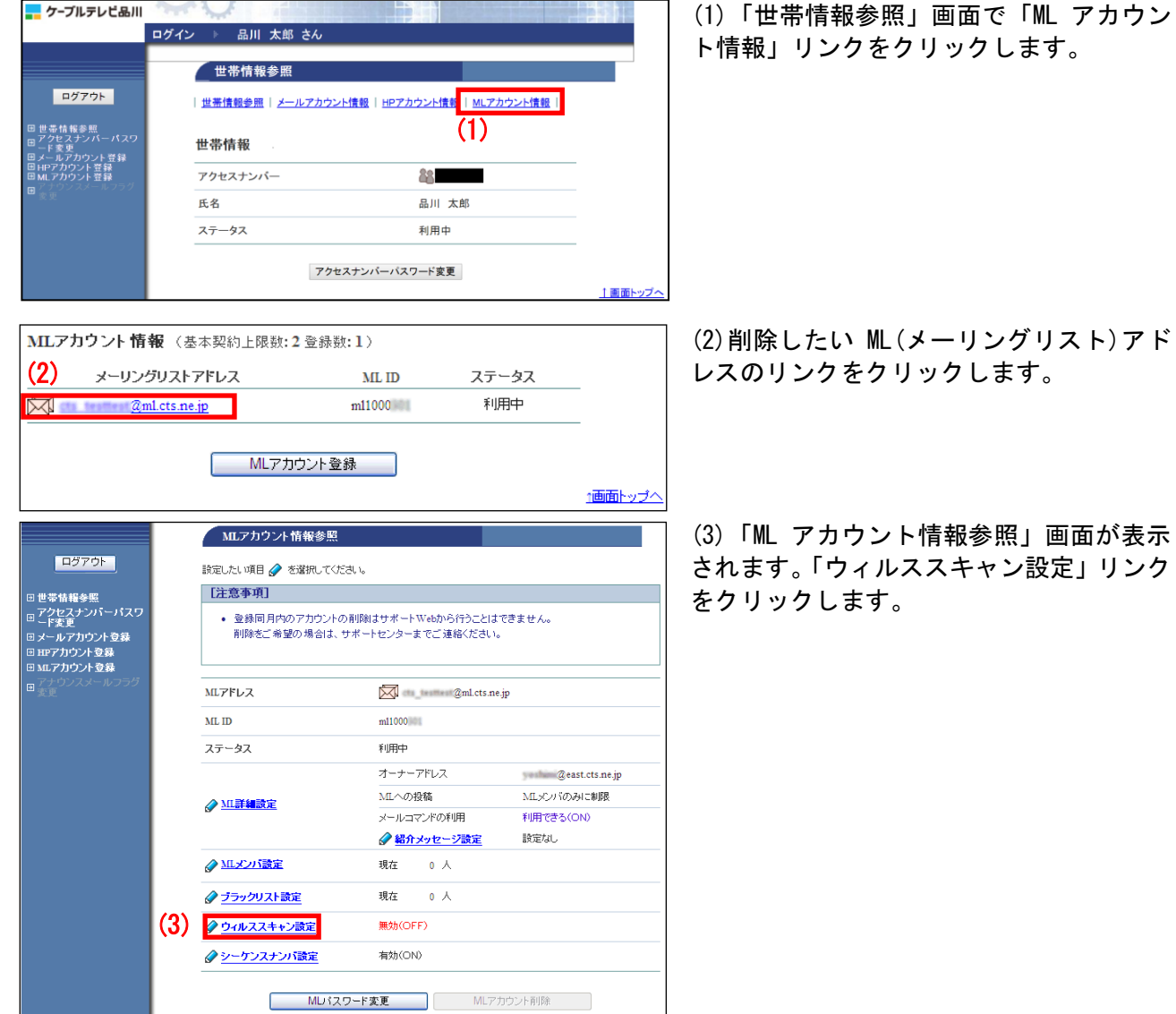

画面が表示

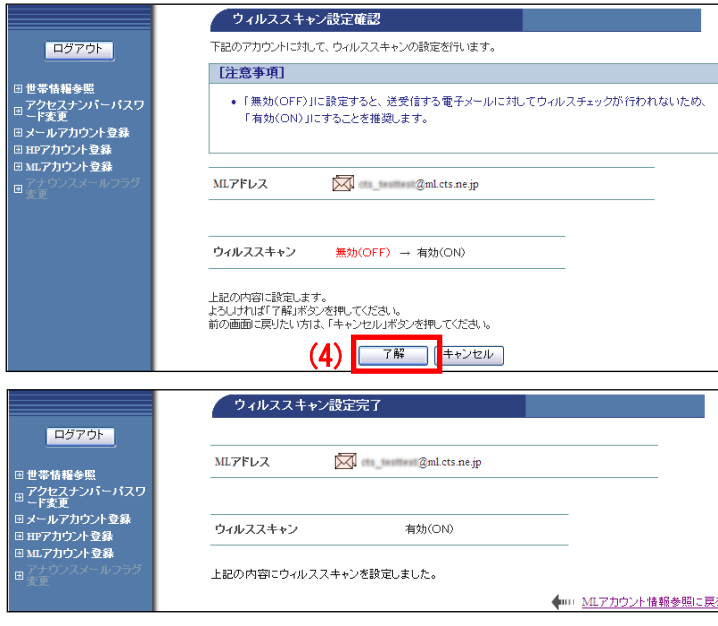

(4)「ウィルススキャン設定確認」画面が表 示されます。 変更内容に問題がなければ「了解」ボタンを クリックします。

(5)「ウィルススキャン設定完了」画面が表 示されます。

以上で、ウィルススキャン設定は完了です。